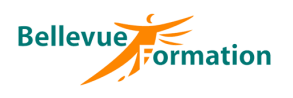

#### **Réf : BU008**

MAJ : 04/23

## **Public concerné**

Toute personne ayant une bonne pratique de Word et souhaitant optimiser son utilisation Effectif : de 1 à 6 personnes

#### **Durée**

2 jours – 14 heures

## **Pré-requis**

Maîtriser les fonctions de base de Word

# **Méthodes pédagogiques**

Recueil des attentes des stagiaires Apports théoriques étayés par de nombreux exercices pratiques

## **Moyens et techniques pédagogiques**

Support pédagogique remis à chaque stagiaire

#### **Lieu**

En INTER : dans nos locaux En INTRA : dans vos locaux

# **Word : Longs documents, publipostage et fonctions avancées**

# **Objectifs opérationnels**

A l'issue de la formation, le stagiaire sera en capacité :

- d'utiliser les fonctionnalités avancées de Word pour créer et gérer les longs documents - de maîtriser les techniques du publipostage (courriers et étiquettes)
- de créer des formulaires

## **Contenu du stage**

#### **Les en-têtes et pieds de page**

Créer, modifier des en-têtes et pieds de page Les différents en-têtes et pieds de page Gérer la numérotation des pages

#### **Les styles**

Créer des styles pour mémoriser une mise en forme Mettre à jour des styles – Gérer les styles existants Définir des niveaux hiérarchiques pour les styles de paragraphe Utiliser le mode plan pour réorganiser un document

## **Mise en page d'un long document**

Insérer, supprimer des sauts de page Insérer une page de garde Gérer plusieurs mises en page différentes au sein d'un même document à l'aide des sections Présenter un texte sur plusieurs colonnes Insérer des notes de bas de page Créer une table de matières à partir des styles – Mettre à jour une table des matières

#### **Modèles et formulaires**

Créer et utiliser un modèle de document Insérer des champs de formulaire (case à cocher, liste déroulante…) Paramétrer les champs de formulaire – Protéger et utiliser un formulaire

#### **Le mode révision**

Activer le suivi des modifications Visualiser les modifications apporter à au document Modifier les options de visualisation Accepter ou refuser les modifications effectuées

#### **Le publipostage**

Créer un document principal Créer ou spécifier la source de données Utiliser une source de données Excel Insérer des champs de fusion dans le document principal Filtrer les enregistrements à fusionner Insérer une condition dans le document principal Réaliser la fusion Créer des étiquettes de publipostage

# **Dispositif de suivi et d'évaluation**

Evaluation en cours d'acquisition qui peut être faite, selon le contenu de la formation, sous forme : Quiz, exercice pratique, étude de cas, jeux de rôles… Questionnaire de fin de formation Evaluation de satisfaction

# **Profil du formateur**

Nos formateurs et consultants sont choisis pour leurs expertises métiers et leurs compétences pédagogiques